## 왈기찬 경남 행복한 도민

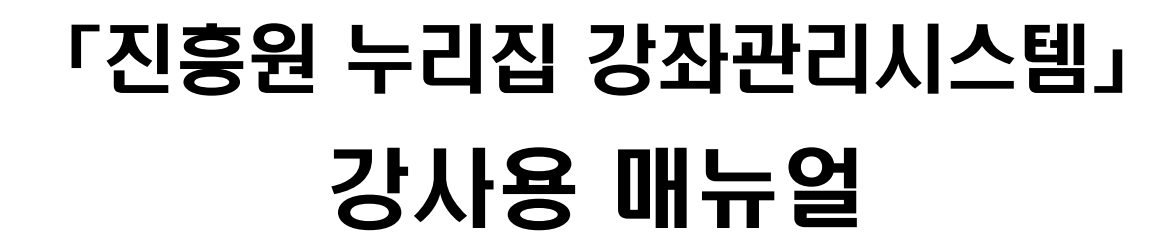

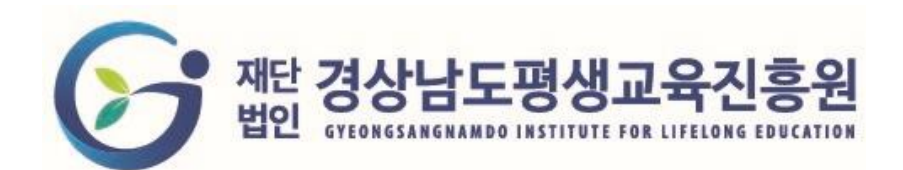

## **1. 강사 자격 승격하기**

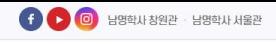

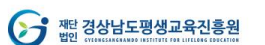

## 1.로그인 후 [마이페이지] 이동 2.마이페이지의 [회원승격관리] 이동 3.강사 [신청하기] 선택

사업안내

알림공간

열린경영

온라인강좌

평생교육정보망

회원승격관리

### 마이페이지

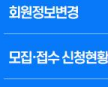

- 회원승격관리
- 맞춤강좌신청현황
- 맞춤강좌 수강현황

공간정보 신청현황

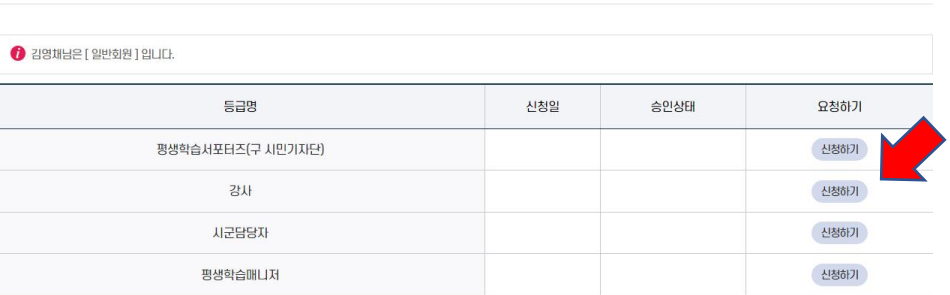

**김영채 님** | 마이페이지 · 로그아웃

 $\begin{pmatrix} 1 & 1 & 1 \\ 0 & 0 & 0 \end{pmatrix}$  (a)  $\begin{pmatrix} 1 & 1 \\ 0 & 0 \end{pmatrix}$  (a)  $\begin{pmatrix} 1 & 1 \\ 0 & 0 \end{pmatrix}$ 

 $Q \equiv$ 

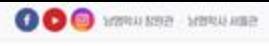

S ME 경상남도평생교육진흥원

 $Q \equiv$ 

4

#### 행생교육정보망 온라인강좌 **AIRIPHLE** 알림공간 열란경영 진景科소개

### 마이페이지

### 0889203 오집-접수 신청전용 1958484 実施設計 신청登録 맞춤경화 수강원활 공간정보 신청현황

### 회원승격관리 강사

1.자격정보 입력

2.[승격요청] 선택

 $\bullet$  > nomon > searced  $\leq$   $\bullet$ 

#### 기본정보

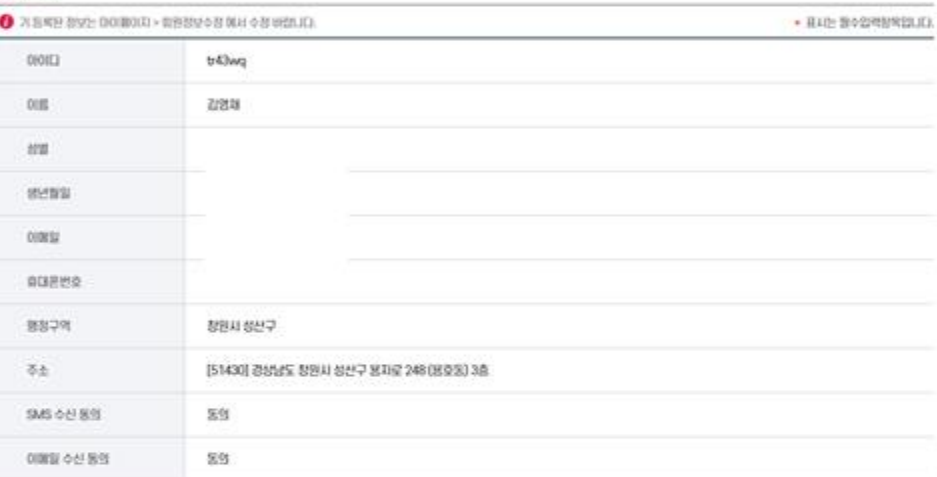

#### 소속기관(최대 3개)

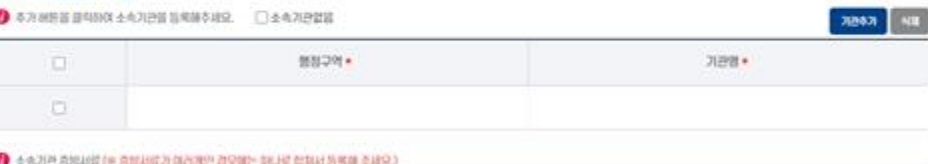

 $u$ vnu $\cdot$ 39 29 29 29 29 28

#### 강의분야(최대 3개)

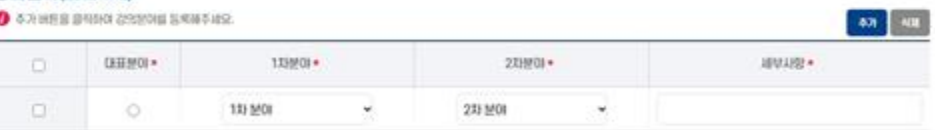

#### 활동행정구역(최대 5개)

○경제전체 ○청원제 ○전주제 ○통영제 ○사전제 ○경예제 ○영영제 ○계체제 ○영연제 ○영영군 ○화연군 ○청성군 ○강성군 ○성해군 ○하동군 ○선정군 CASE CASE CASE CASHINGRED CASHINGRED CASHING CASHING CASHING

#### 최종학력

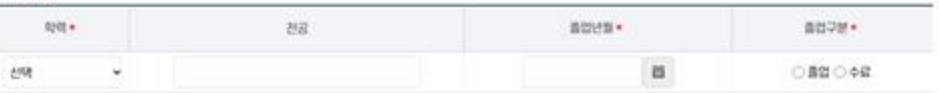

#### ● おあやり 古世初年(※ 古世初に7) DRING ZIVING BAJE 自动社会考研 るまま)

 $\mathcal{U}\mathcal{V}\mathcal{U}\mathcal{U}^{\star}$ RECR CREDITES

#### 참여예정사업(복수선택가능)

□강좌나르미 □경남배움터 □ 시민지식강사

#### 강사정보공개 동의

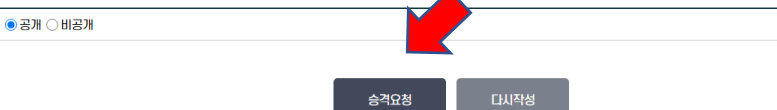

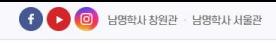

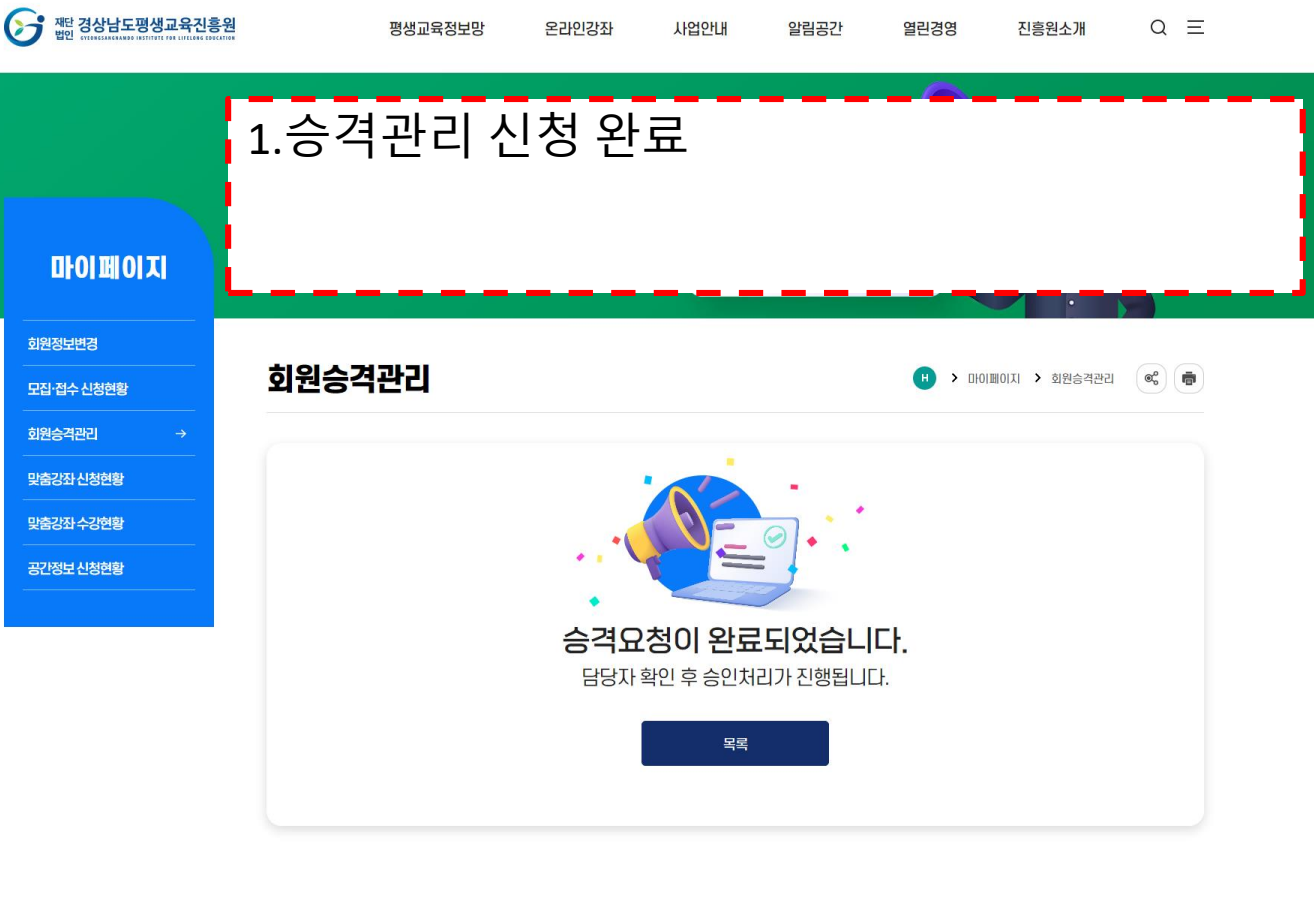

페이지담당 : 경영기획실 | 전화번호 : 055-239-6100 | 최종수정일 : 2022.11.02 13:29:44

이 페이지에서 제공하는 정보에 대하여 어느 정도 만족하십니까?  $\bigcirc$  매우 만족  $\bigcirc$  만족  $\bigcirc$  보통  $\bigcirc$  불만족  $\bigcirc$  매우 불만족

의견을 입력해 주세요.

<u>이</u>견등록

## **2. 강사 참여하기** (일반회원이 등록한 강좌)

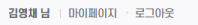

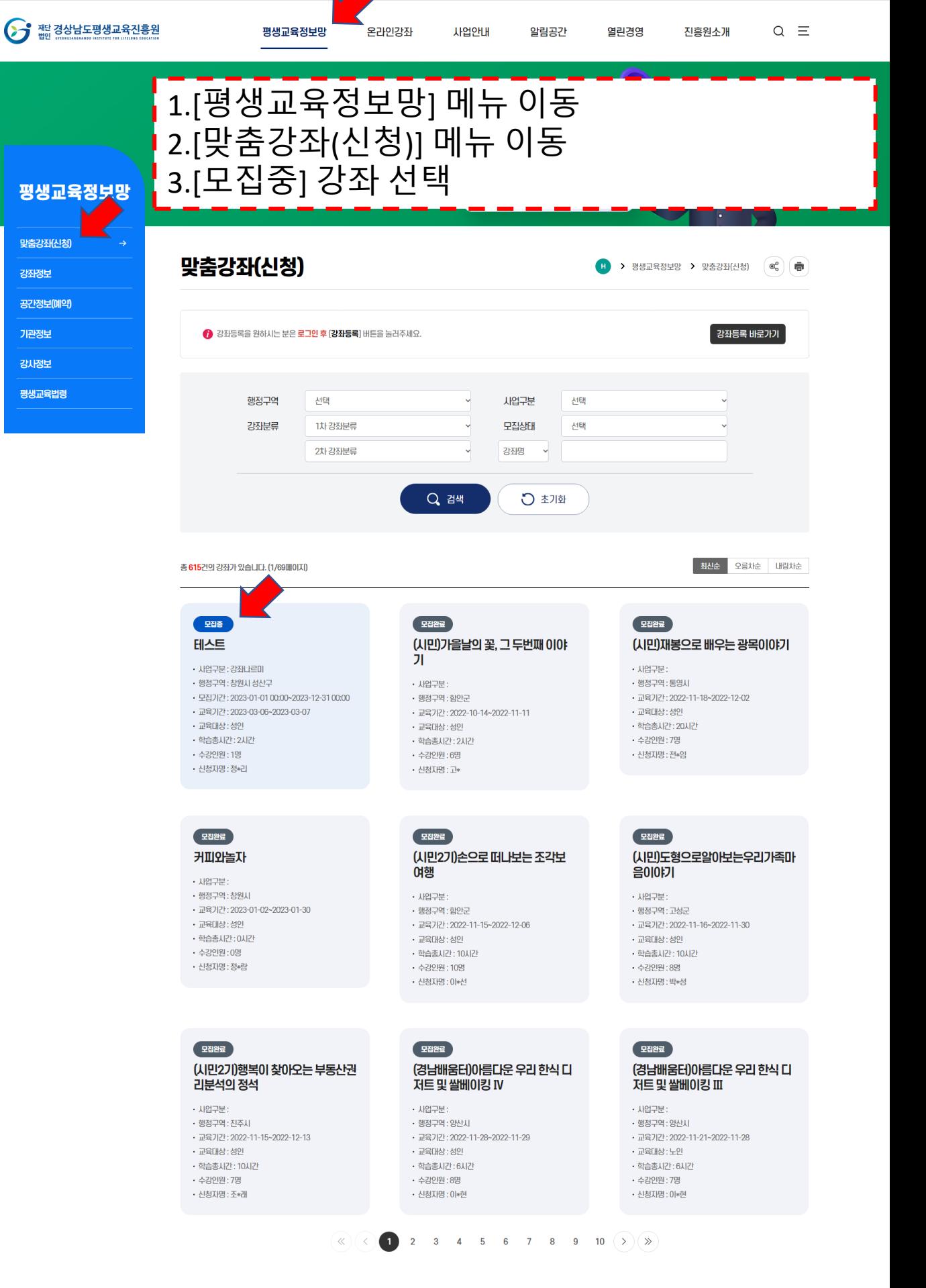

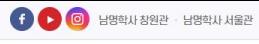

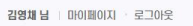

 $\alpha \equiv$ 

진흥원소개

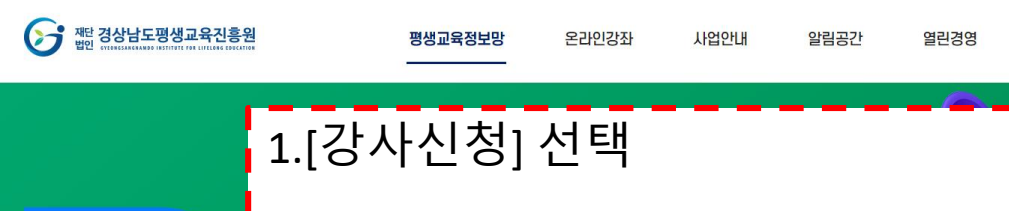

### 평생교육정보망

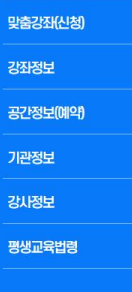

### 맞춤강좌(신청)

• > 평생교육정보망 > 맞춤강좌(신청)  $\left(\begin{matrix} \mathbf{e}^o_0 \end{matrix}\right)$ 

#### <sup>모238</sup> 테스트

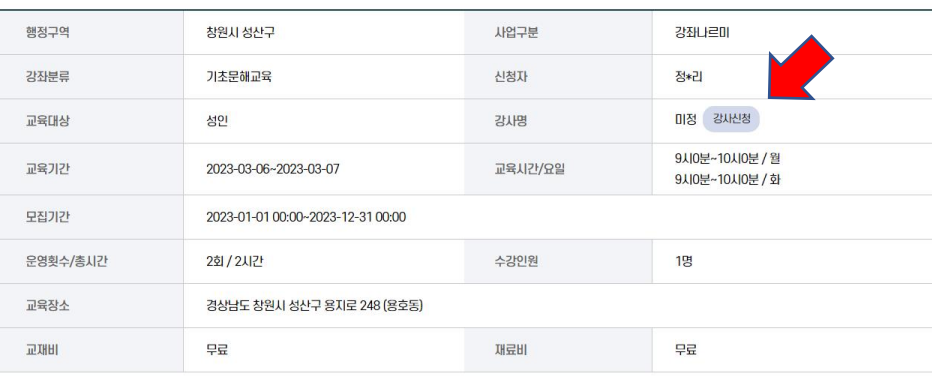

#### 내용

테스트

목록

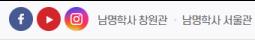

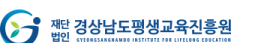

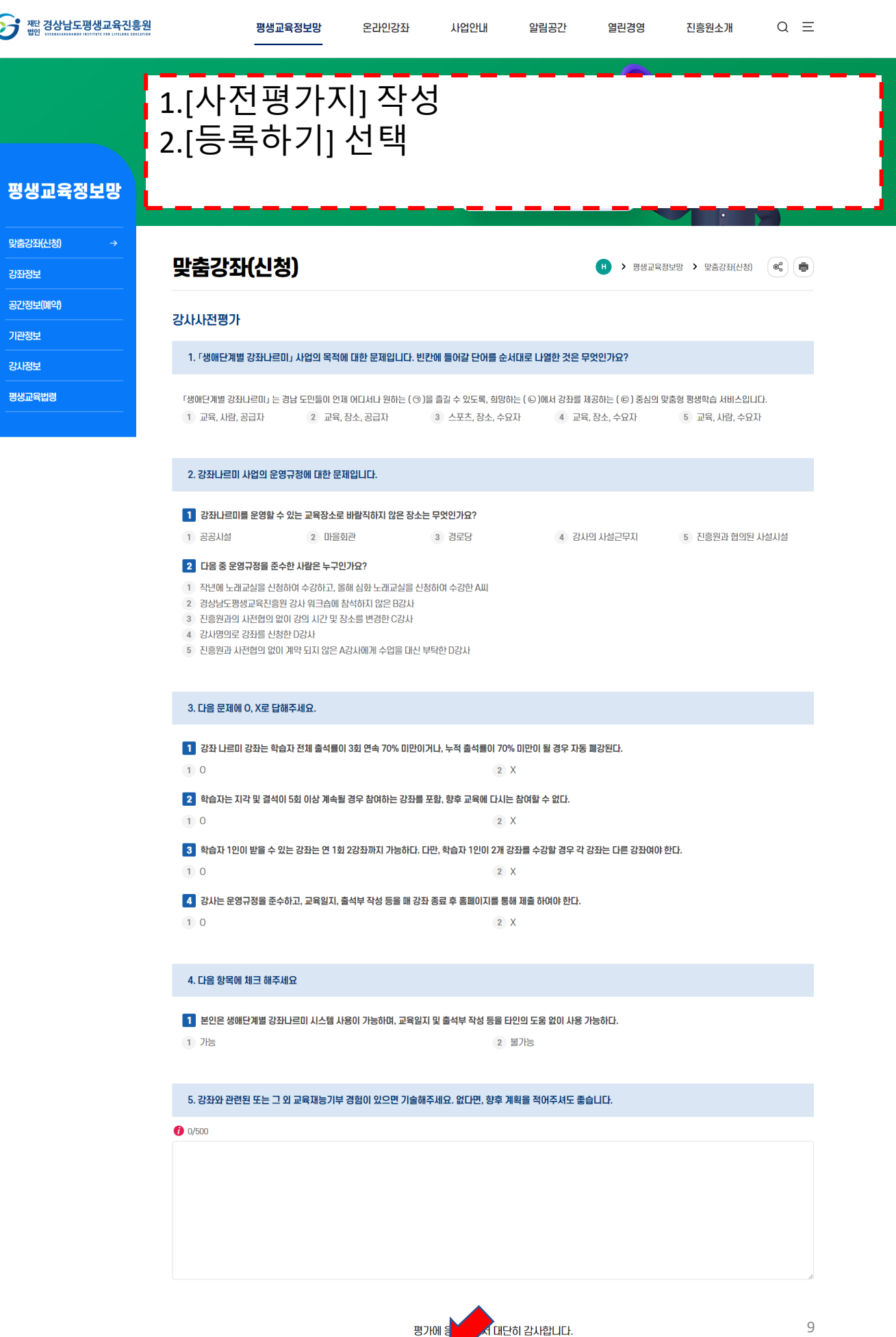

다시작성

등록하기

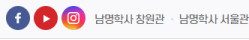

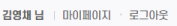

 $\equiv$ 

 $\bar{\mathbf{e}}$ 

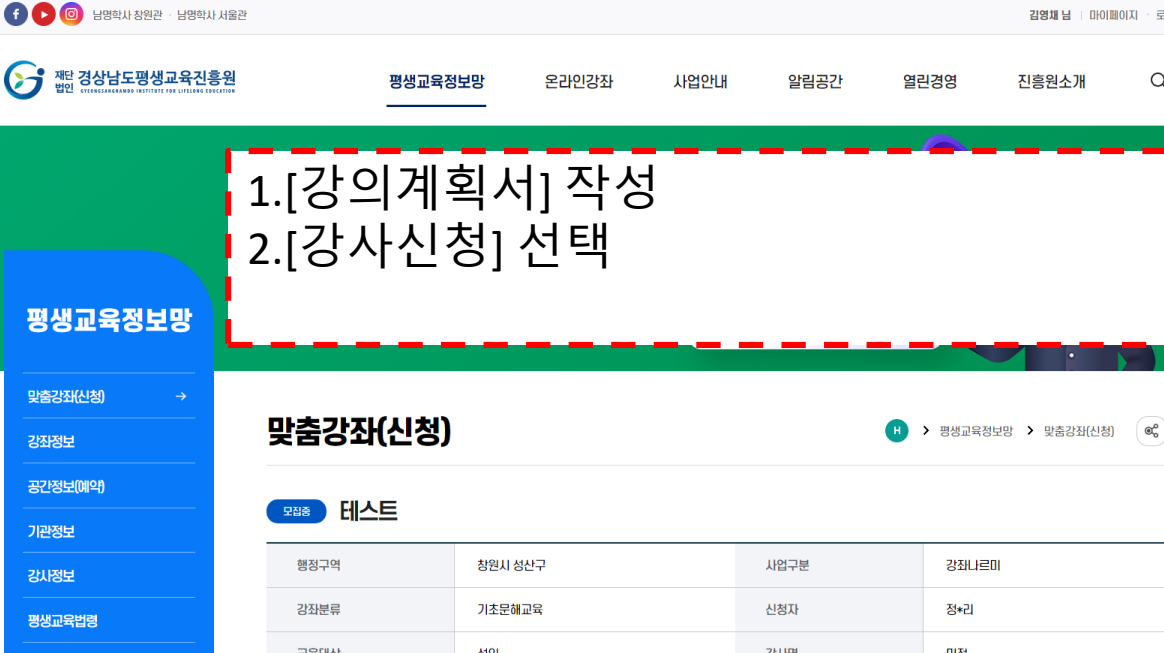

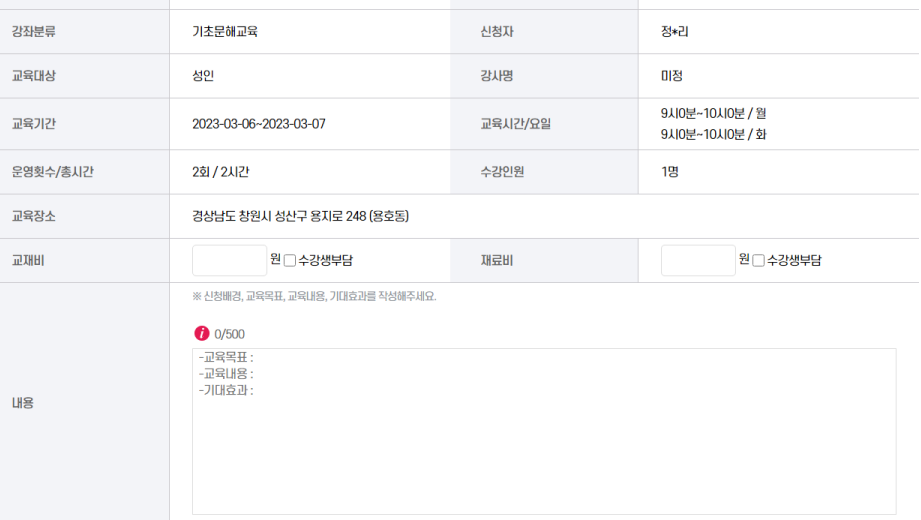

#### 횟수별 세부계획

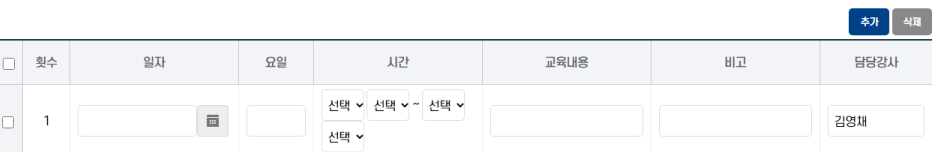

#### 정보제공 및 공개 동의

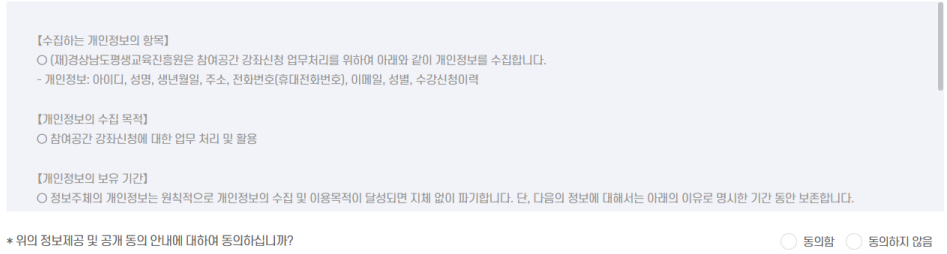

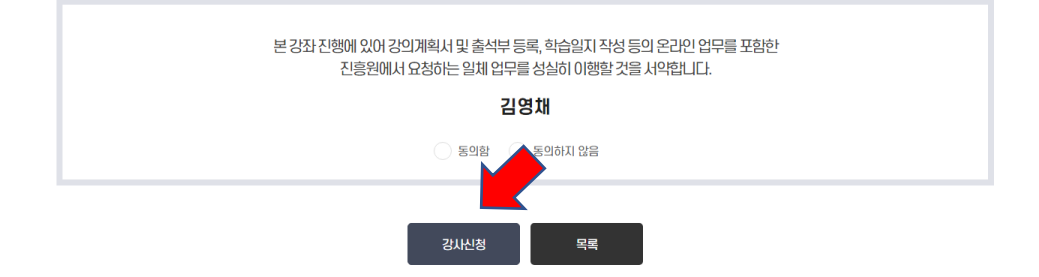

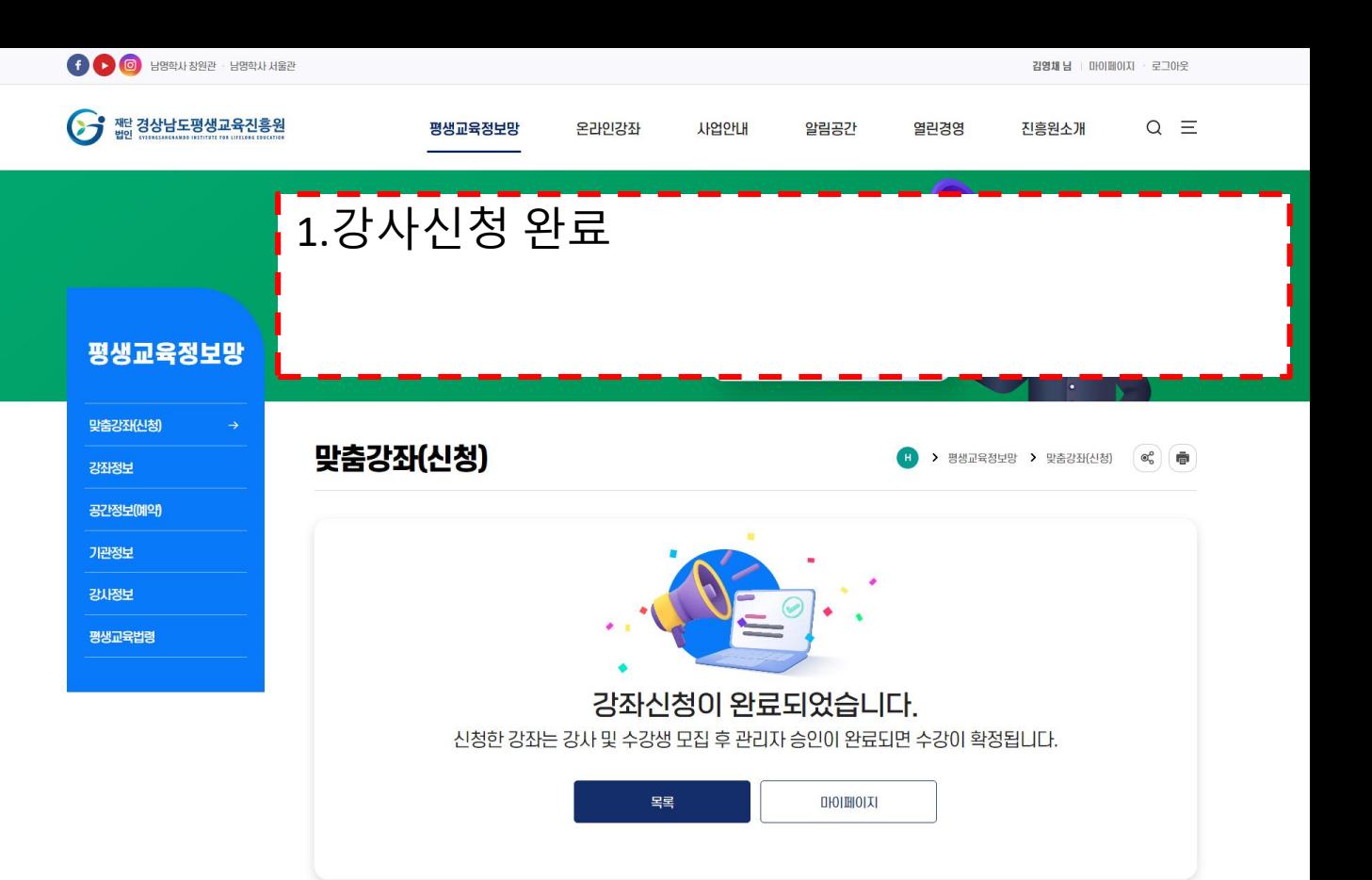

# **3. 강좌등록 및 강사 참여하기**

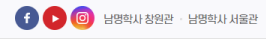

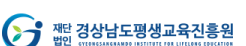

사업안내

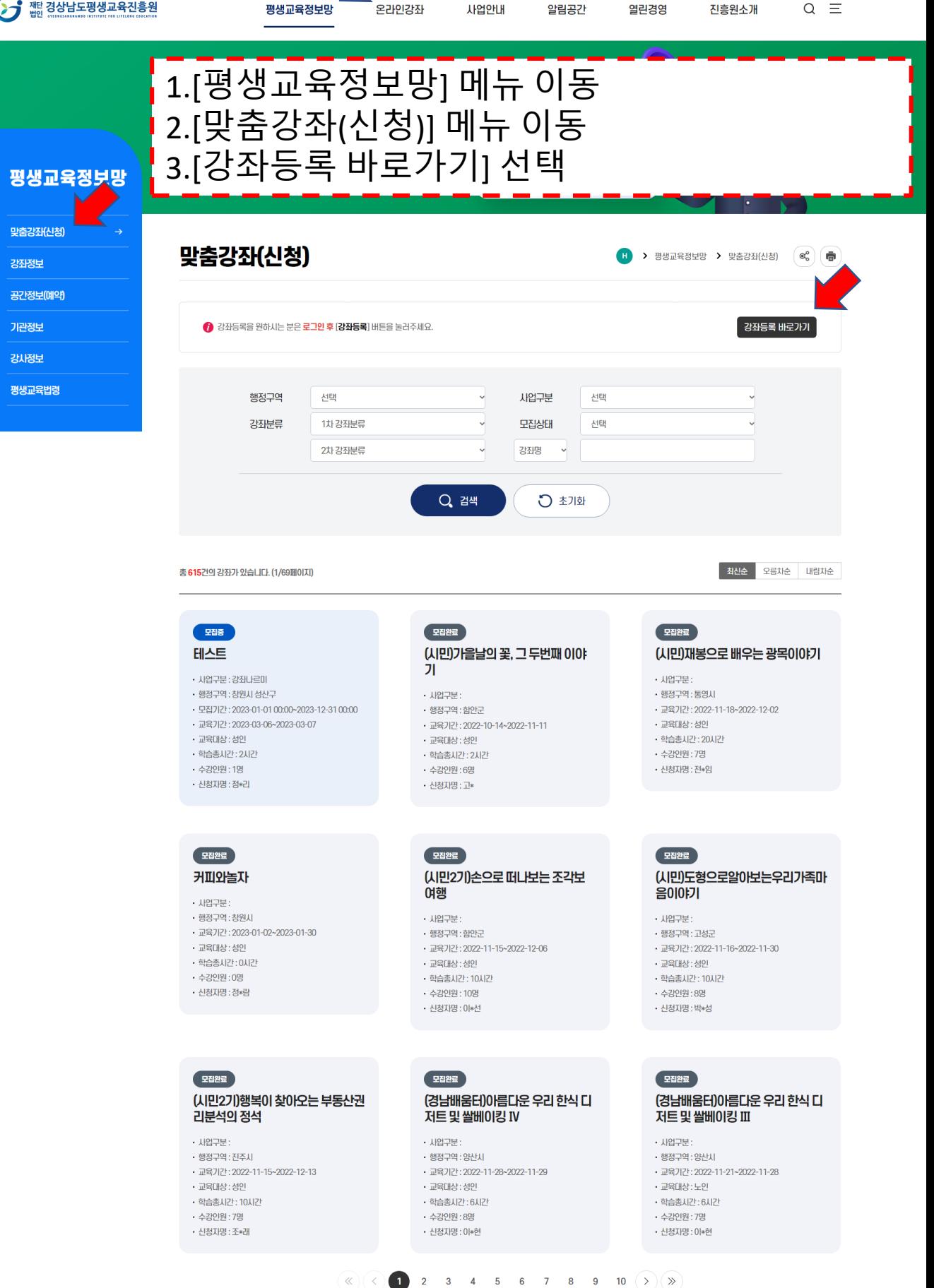

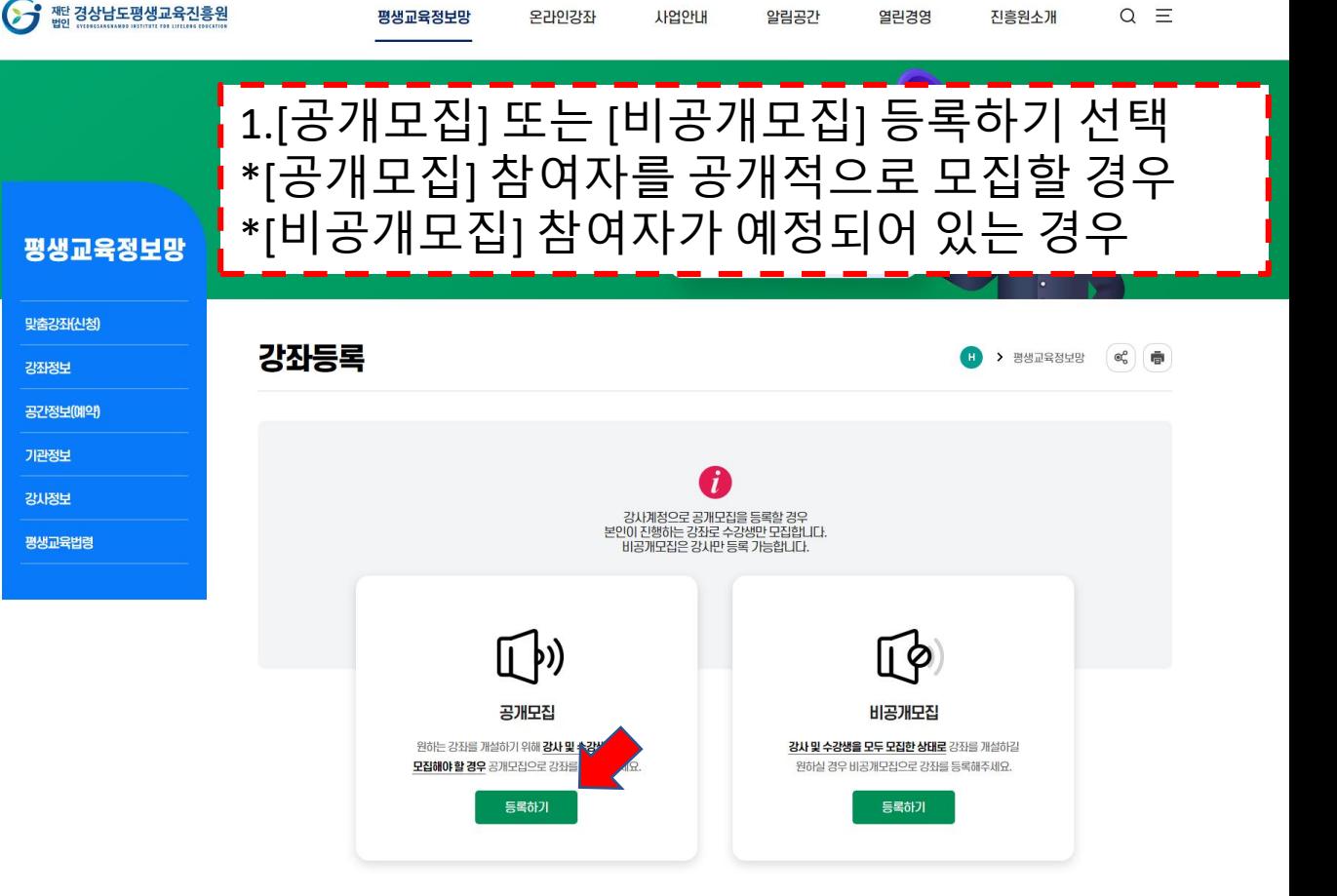

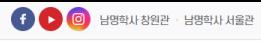

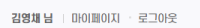

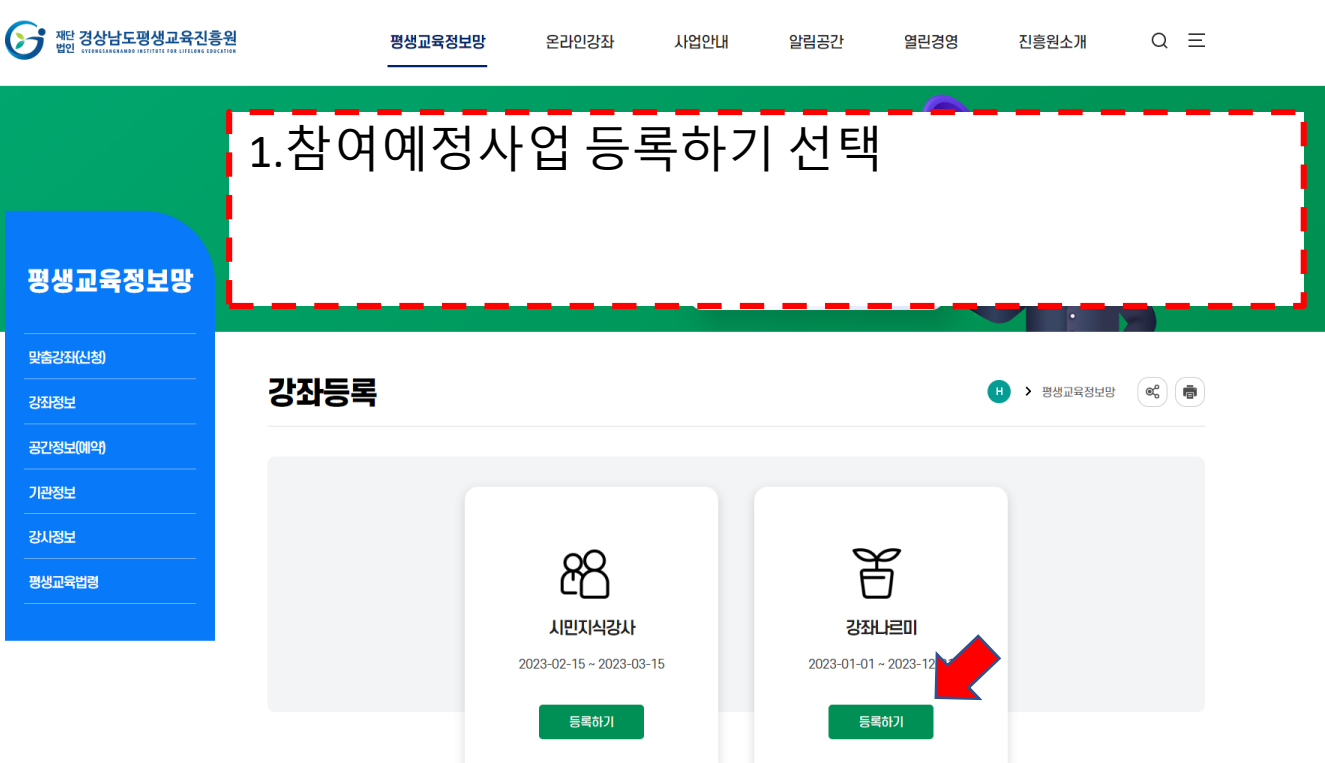

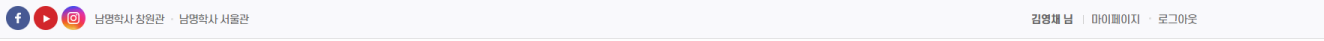

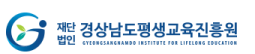

 $16\,$ 

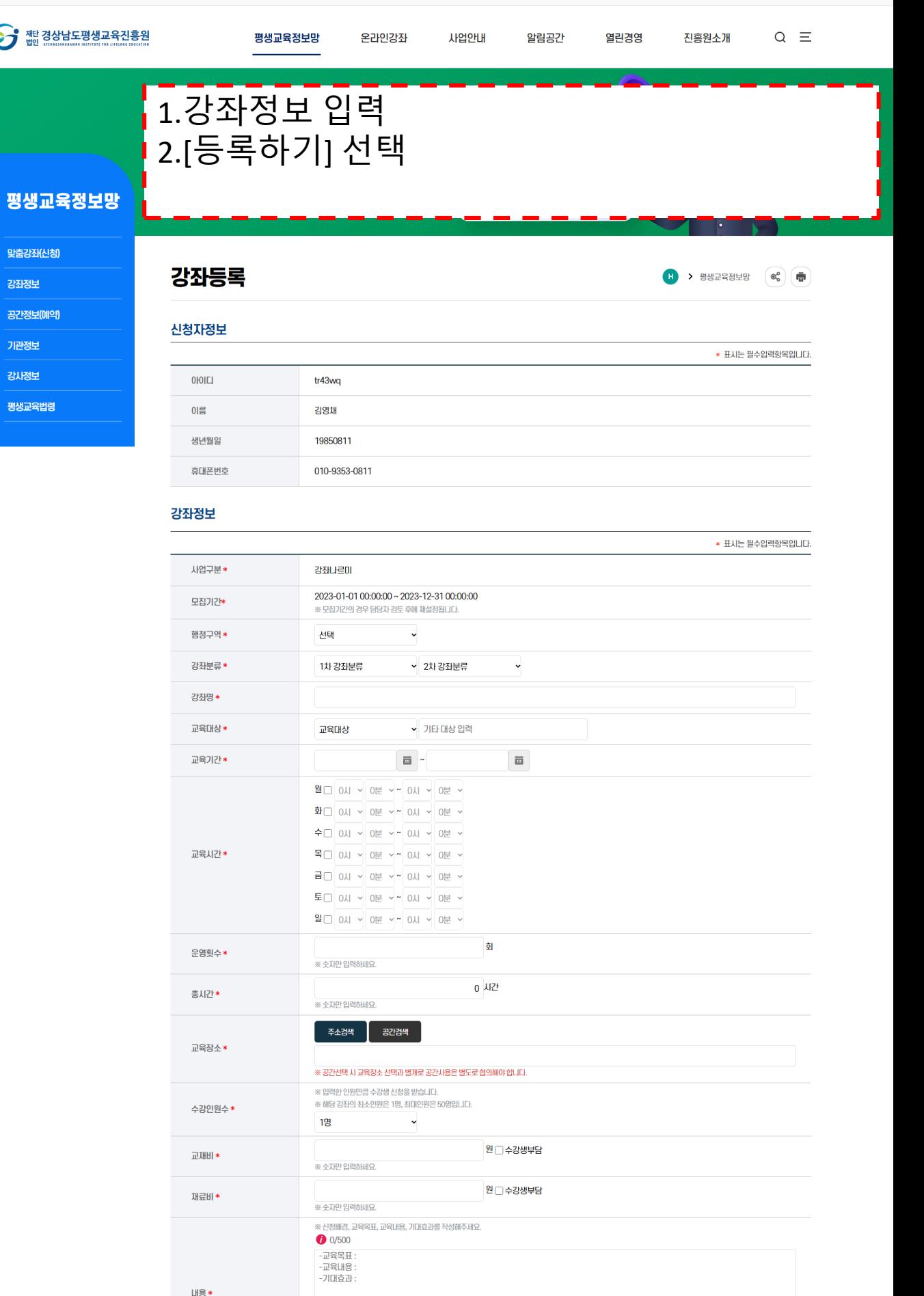

등록하기

목록으로

## **4. 강사 참여현황 확인하기**

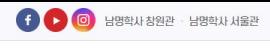

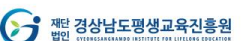

사업안내

김영채 남 | 마이페이지 · 로그아웃

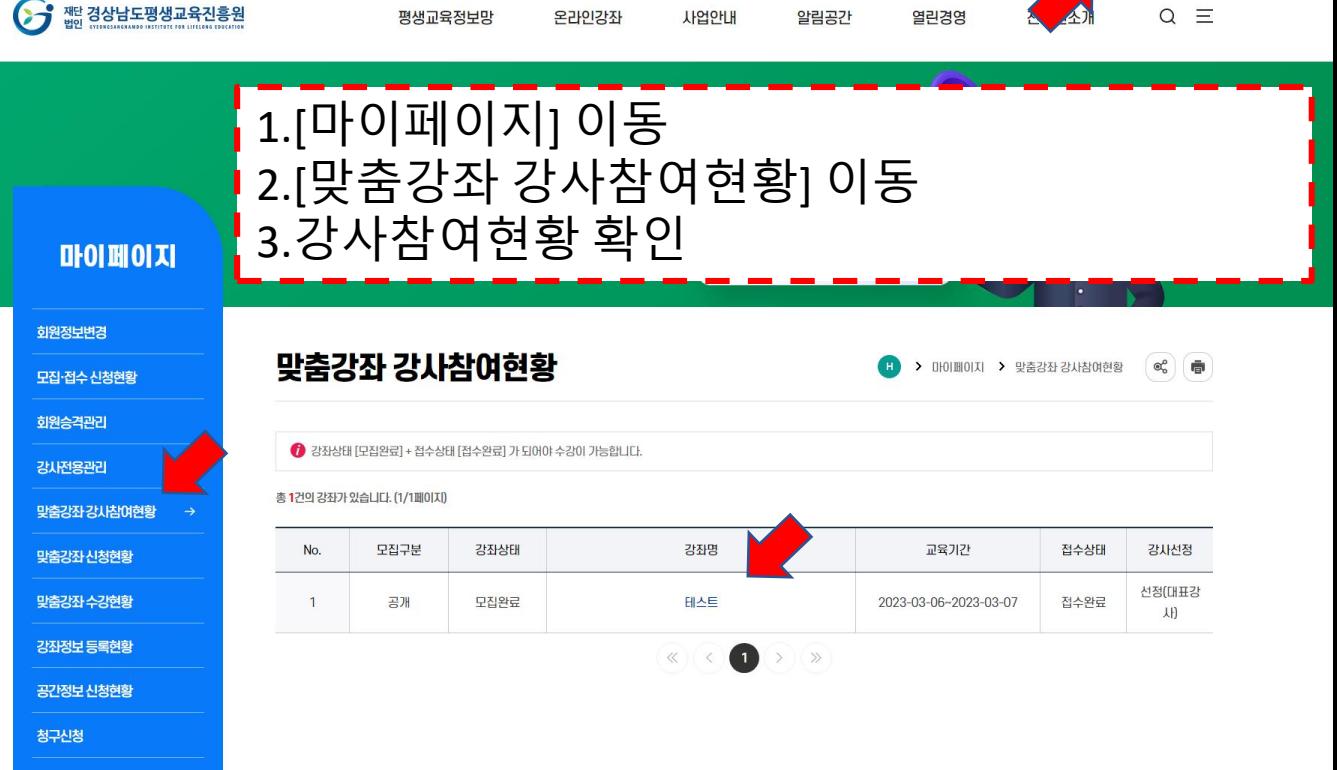

# 5. 강좌 관리하기

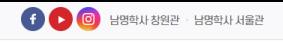

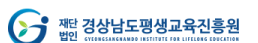

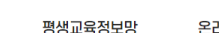

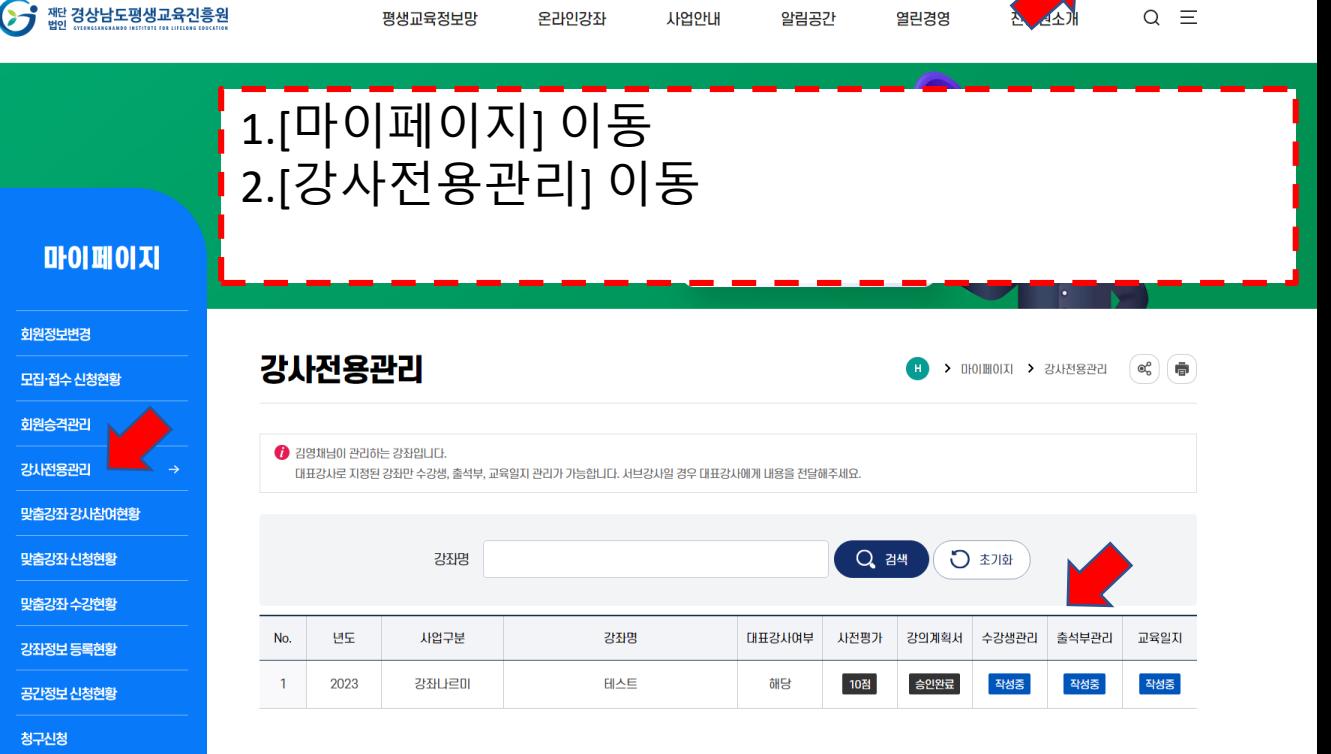

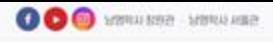

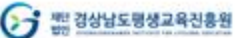

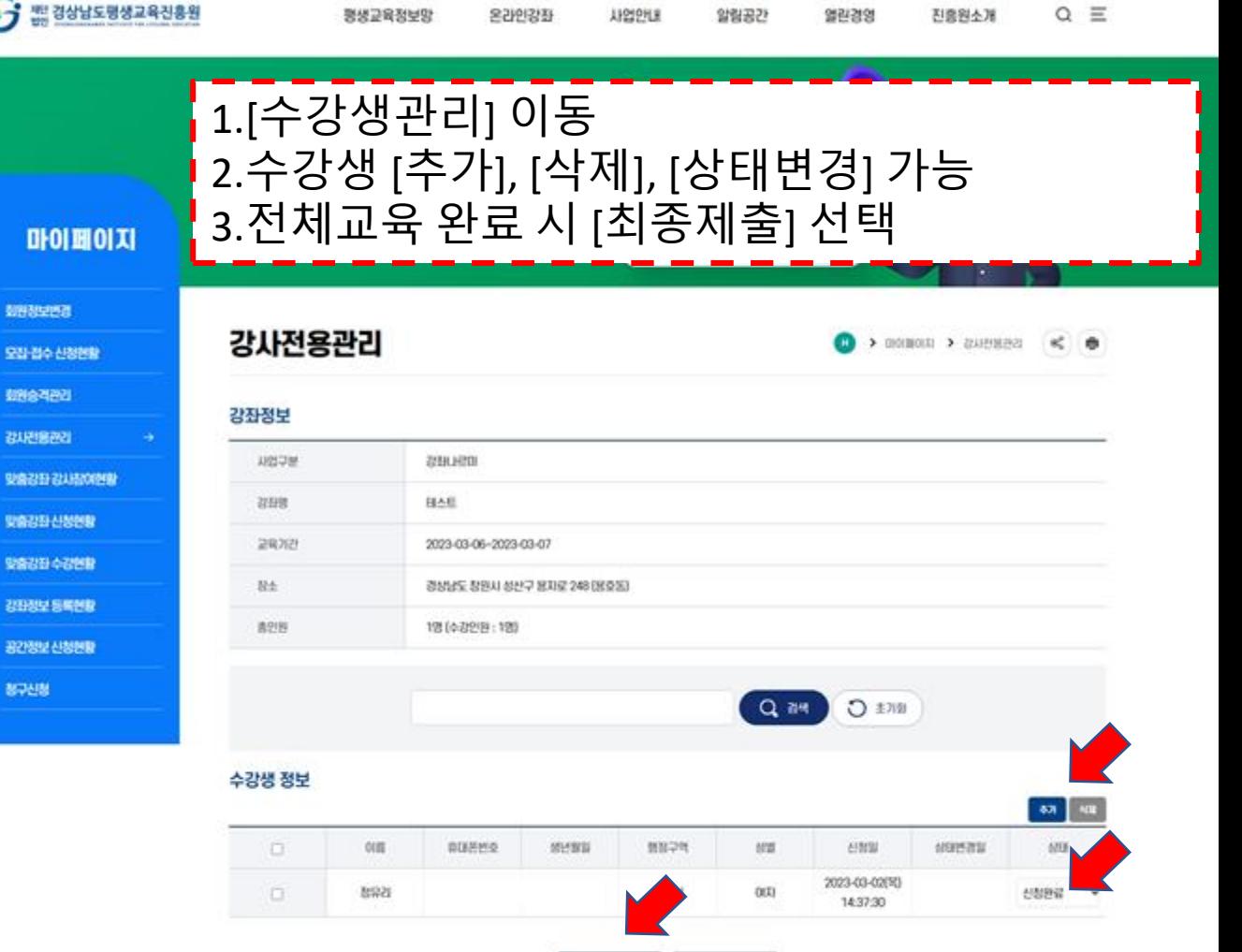

相遇耳痛

28

ı

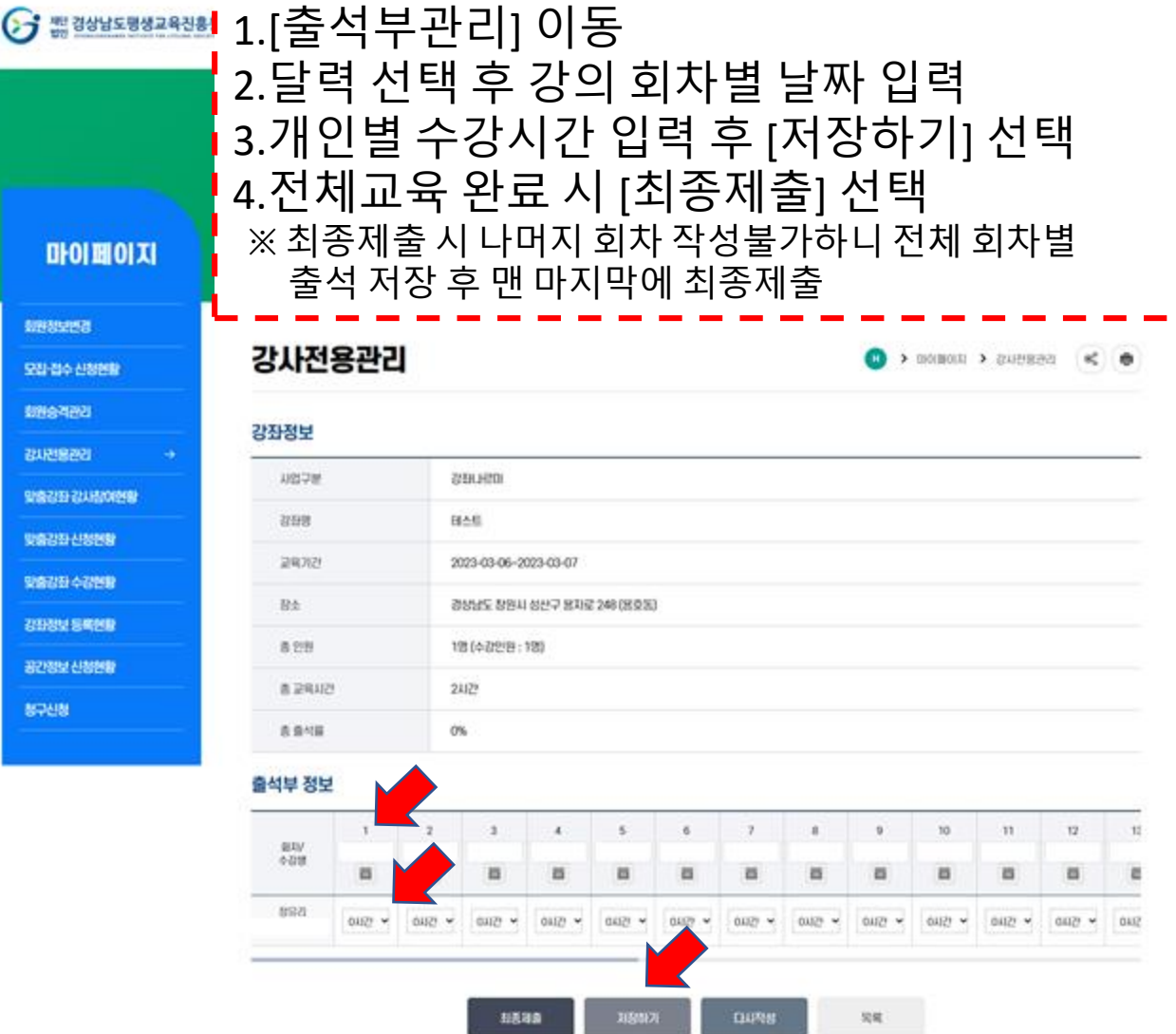

u

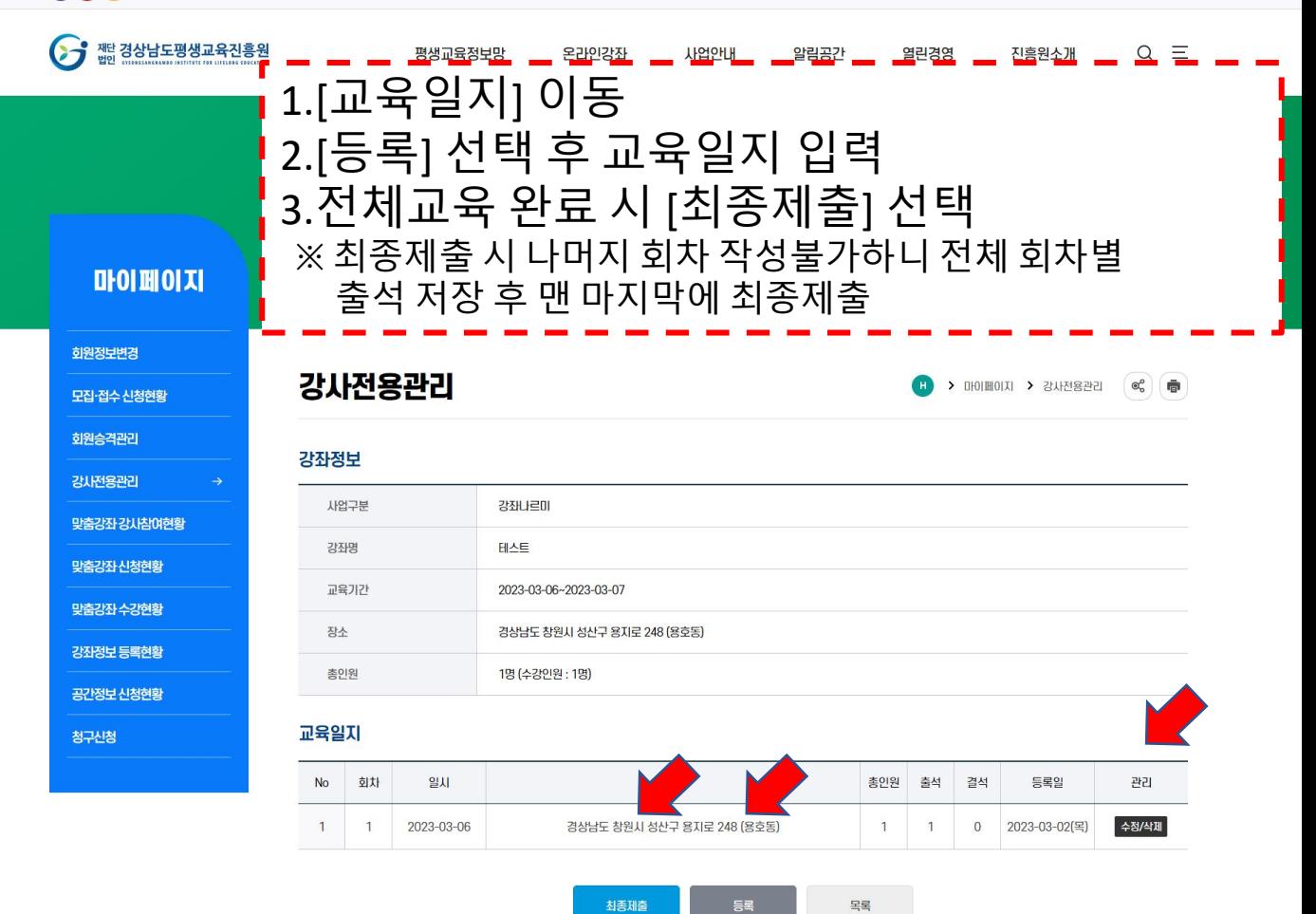

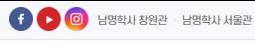

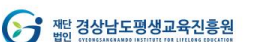

회원정보변경

회원승격관리

강사전용관리

청구신청

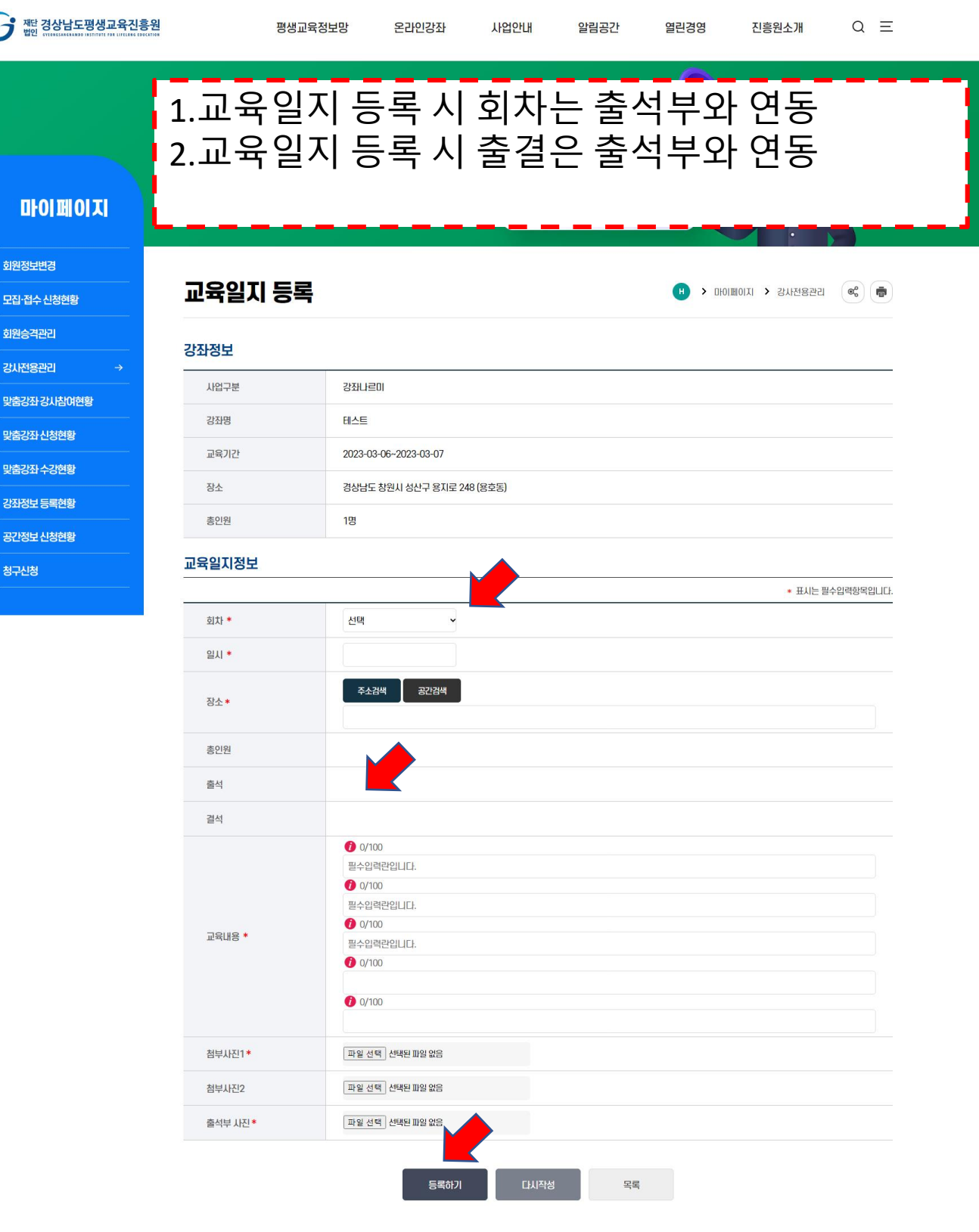